# **Release information SilviA version 2021.1**

This document describes the changes in SilviA 2021.1.

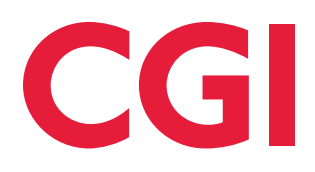

### **2021.1.1.0**

We have enhanced the PIN-conversion tool to simplify transition to the new work version 3.6.

Every time SilviA starts it will check for PIN-files with other versions than the working version in the PINfolder and its subfolders. If SilviA detects one or more files of a different version it will show the convert PIN tool:

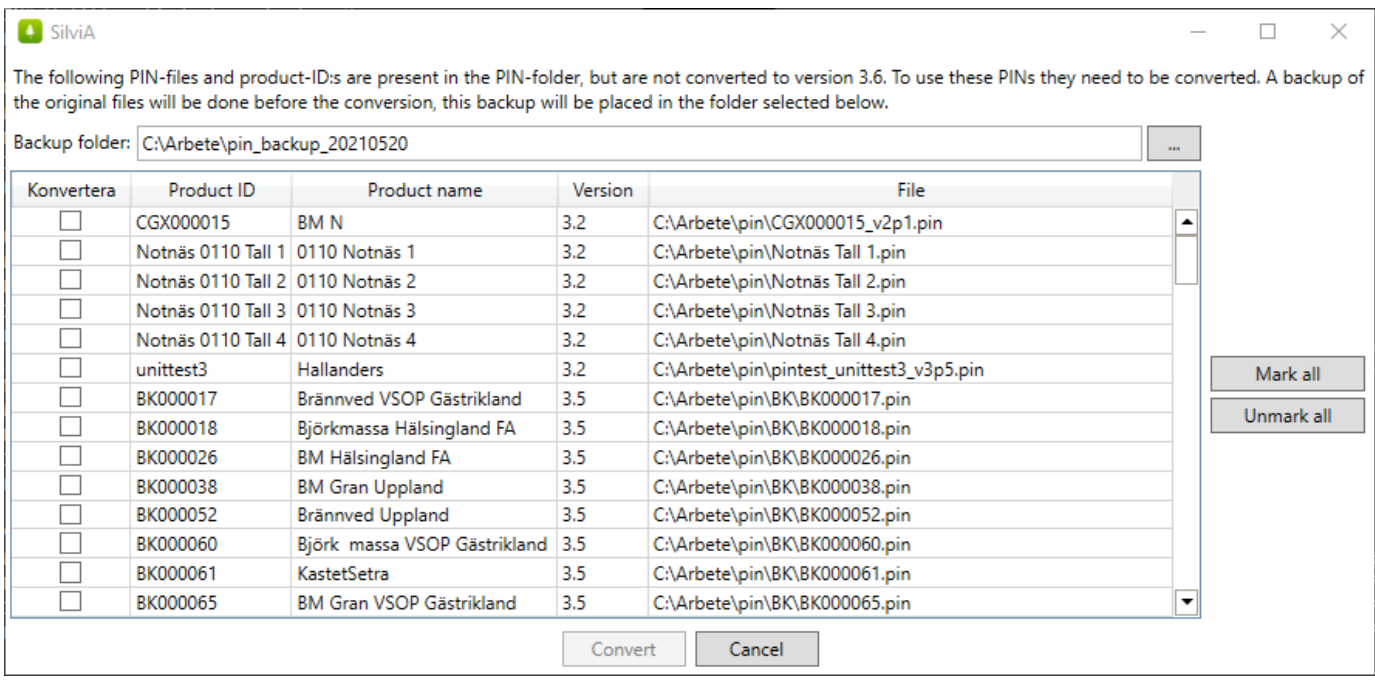

The conversion tool shows all files with other versions than the current SilviA working version. The tool will also suggest a new folder for making a backup of the current files. The backup is mandatory and can't be the same or a subfolder of the current PIN-folder.

The most probably scenario is that all files should be converted so click "Mark all" and "Convert". SilviA will create a backup of all files in the PIN-folder, retaining the folder structure, and then convert all files to the working version 3.6. After that SilviA will start.

There is one exception to the rule of files being converted is if there are more than one file with the same ProductUserID, in this case the first found file will be converted, the other(s) will not be converted.

The conversion can take between a second and perhaps a couple of minutes depending on computer, number of files, if files are on a network disk etc.

After the conversion the number of files that were converted will be shown, and then the SilviA user interface will show up.

### **If you have custom SPI-files**

In case you have custom SPI-files you need to convert these to 3.6 also. This is most easily done by simply opening them and do Save as… and select a new name and then save the file. Since the file is opened as 3.6 it will also be saved as 3.6.

If you have a lot of custom SPI-files you can also use the import speciesgroupinstructions from the menu. For this to work you need to copy the files you want to convert to another folder, then rename them to a new that isn't the same as any of the files in your SilviA SPI-folder, and then import the files. The move and renaming is done to prevent the files you import from being overwritten.

## **2021.1.1.1**

Fixed the following bug:

**Bugfixes Missing XSD in installation breaks saving of RPI-files**

## **2021.1.1.2**

Fixed the following bug:

**Bugfixes Importing PINs from a combined PIN file fails overwrites the file**

## **2021.1.0.0**

## **Support for StanForD2010 version 3.6**

Support for StanForD2010 version 3.6 is now included in SilviA. This means that 3.6 is the default version when working with StanForD2010-files. To be able to work effectively it is recommended that you convert your PIN-files and custom SPI-files to 3.6. Do as follows:

#### **Converting PIN-files to 3.6**

1. Change folder for productinstructions under Settings  $\rightarrow$  Paths to an empty folder with a descriptive name, for example Pin\_v3p6. IMPORTANT: If you have your files on a network drive (the path starts with \\) we strongly recommend that you mount the drive as a lettered network drive and use this lettered path instead.

2. Import your current PIN-files with the "Import products from file…" menu option. SilviA will attempt to rename files whose names ends with a version (for example \_v3p5) to \_v3p6.

#### **Convert SPI-files to 3.6**

If you have custom SPI-files, do the same way as for PIN-files. Create a new folder and set it as the path for specie instructions and then use the "Import specie instructions from file…" menu option.

If you're not seeing any products in the product list the probable reasons are that the paths to PIN and SPI are not correctly set or that there are no PIN-files in the product folder.

### **Feller/buncher instruction**

SilviA now supports the feller/buncher instruction BOI.

### **Combine SPI supports versions**

The Combine SPI-tool is updated and it's now possible to select which StanForD2010-version the combined file should have. It's only possible to combine files that are saved and in the Specie instruction folder.

#### **Combine PIN has moved to Export PIN**

The Combine PIN tool has been merged with the Export PIN tool, and support for selecting StanForD2010 version when combining PINs has been added.

#### **Changing file name when converting PIN**

There's now an option to remove or change version information from file names when converting PINfiles.

#### **Species matching when simulating**

The simulation will now attempt to automatically match species when simulating with APT+HPR or PIN+STM instead of relying on the user creating a list. The function checks a number of different combinations of specie codes and specie names to find the proper match.

#### **Import PIN from ENV**

It's now possible to import PIN-files from ENV-files by opening the ENV with the Import products from file… menu option.

#### **New looks**

Old icons have been changed to new icons.

#### **New name**

SilviA is now called just SilviA.

### **Minor changes and bug fixes**

At least the following minor changes has been made:

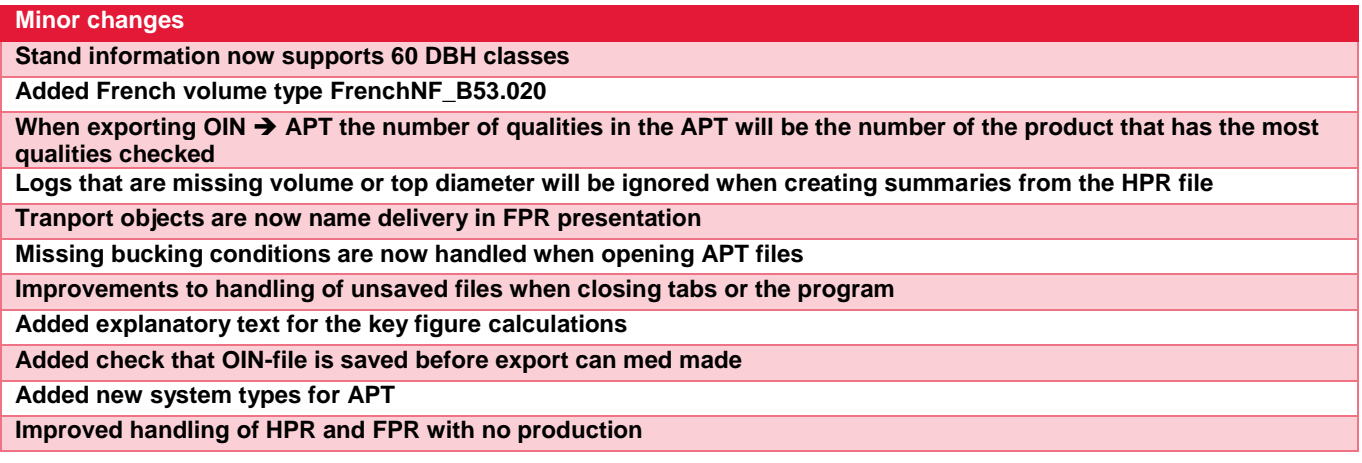

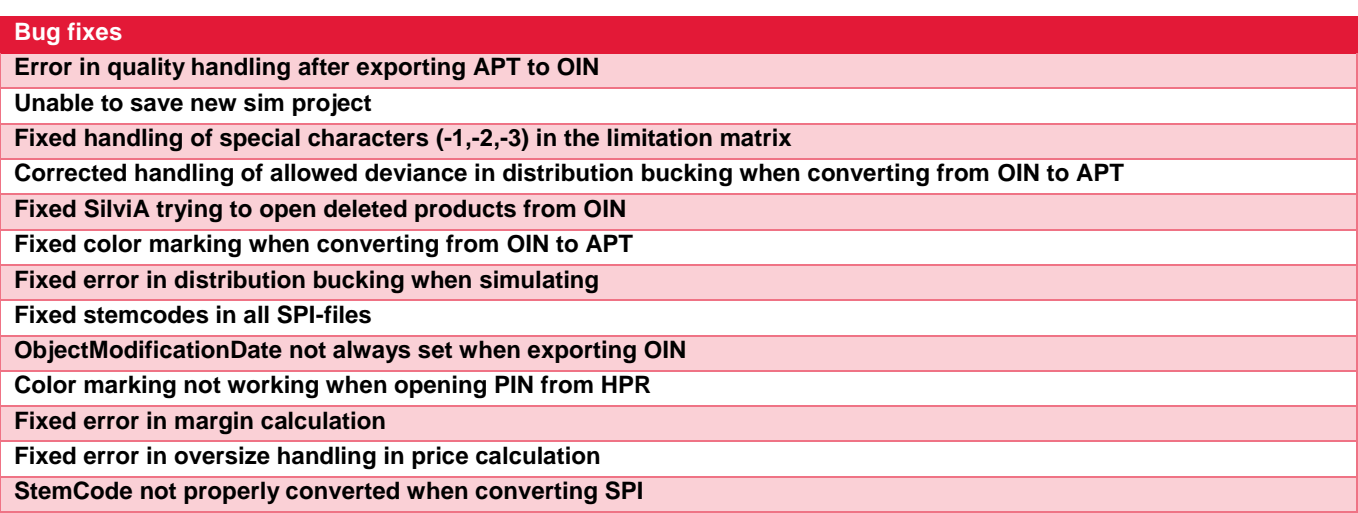

# **2021.1.0.1**

Fixed the following bugs:

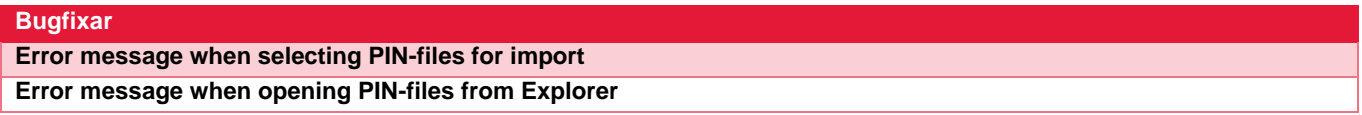

# **2021.1.0.2**

Fixed the following bug:

**Bugfixar Validation failure when saving OIN as other than default version**

## **2021.1.0.3**

Fixed some bugs:

**Bugfixar Unable to save new PIN files Larger settings view to be able to see everything Language fixes**